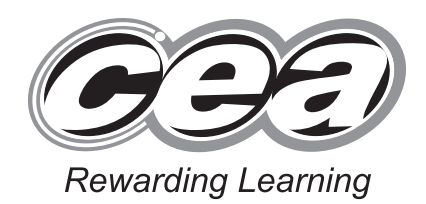

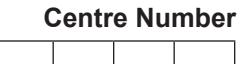

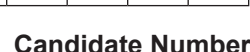

**General Certificate of Secondary Education 2015**

### **Information and Communication Technology (Full Course)**

Unit 3: Understanding ICT Systems in Everyday Use and its Implications for Individuals, Organisations, Society and the Wider World

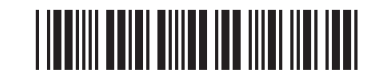

\*GIT31\*

# **WEDNESDAY 13 MAY, MORNING**

#### **TIME**

**[GIT31]**

2 hours.

#### **INSTRUCTIONS TO CANDIDATES**

Write your Centre Number and Candidate Number in the spaces provided at the top of this page.

**You must answer the questions in the spaces provided. Do not write outside the boxed area on each page or on blank pages.**  Complete in blue or black ink only. **Do not write with a gel pen.**

Answer **all seventeen** questions.

#### **INFORMATION FOR CANDIDATES**

The total mark for this paper is 180. Figures in brackets printed down the right-hand side of pages indicate the marks awarded to each question or part question. Quality of written communication will be assessed in Questions **5**, **7**, **9**, **12(h)**, **14**, **15(b)** and **16**.

9404

## \*44GIT3101\*

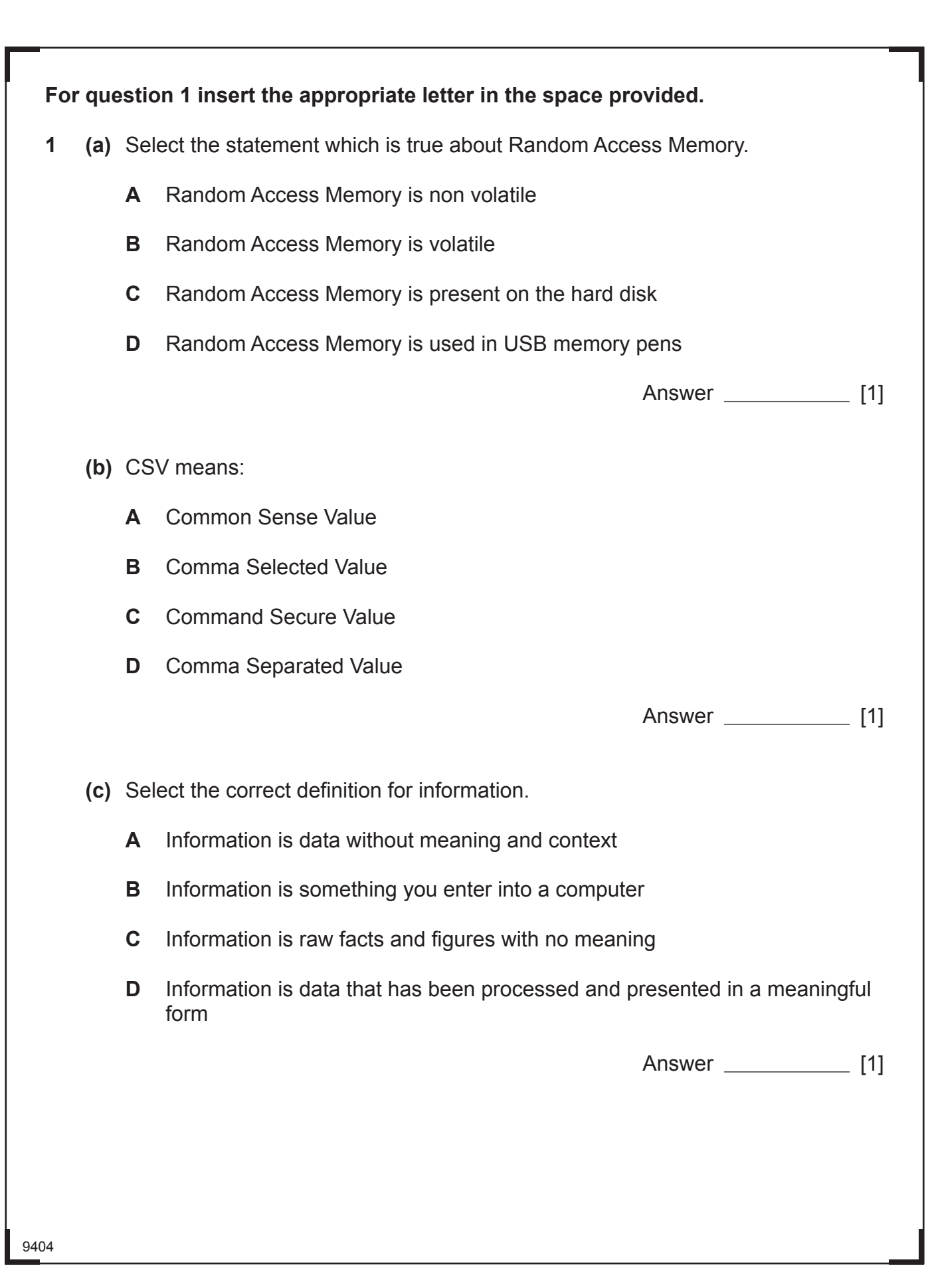

**DED**<br> *xy* Learning<br>
Rewards

 $\sum_{y \text{ *learning*} }$ 

Remarks Rewards<br>
Real Contract Section

 $\overline{G}$ 

ng Loaming<br>Rowards<br>The Common<br>Reference

 $\mathcal{G}$  $\overline{\mathscr{L}}$ ng Learning<br>Rewards

 $\sum_{\text{y} \text{ *cosming*}}$  $\bigcirc$ Rewards<br> **Property**<br>
<sub>My</sub> Learning  $G$  $\sum_{y \text{ *learning*} }$  $\sigma$  $\alpha$ 

Rewards:<br>
The Learning<br>
Rewards:<br>
Rewards:<br>
The Learning<br>
The Learning

**My Learning**<br>
Rowards<br> **Age Learning** 

 $\sigma$ <br>Rewards

Remarks<br>
19 Learning<br>
Remarks

 $\sum_{y \text{ *learning*} }$  $\mathcal{G}$ Rewards<br>
Suppose the Support of Section 2013<br>
Support of the Support of Section 2014  $\alpha$ 

**Converts**<br>
Rewards<br>
The Rewards<br>
Supplement<br>
The Rewards

 $\overbrace{p}$ <br>  $\overbrace{p}$ <br>  $\overbrace{p}$ <br>

Romands<br>PD<br>13 Leambog<br>CC

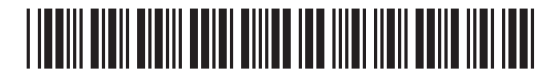

\*44GIT3102\*

9404

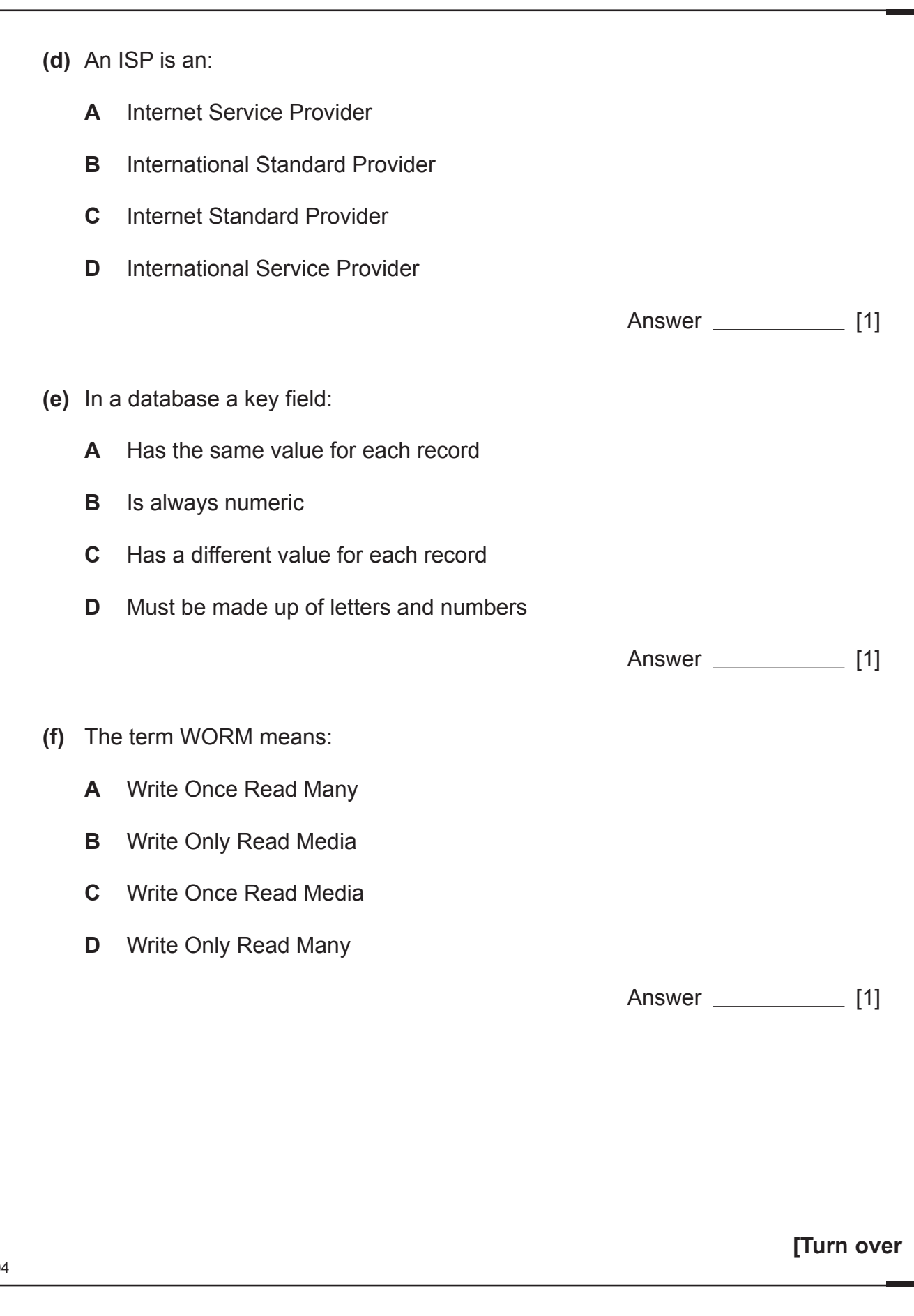

# \*44GIT3103\*

- **(g)** Select the correct definition of vector-based graphics.
	- **A** Vector-based graphics store details about each of the pixels that make up the image
	- **B** Vector-based graphics store multiple images which run one after another to create animations
	- **C** Vector-based graphics store details about individual components that make up the image
	- **D** Vector-based graphics store details about the device used to capture photographic images

Answer [1]

- **(h)** Select the list which contains file formats most suitable for distributing sound files across the Internet.
	- **A** wmv, mp4, wma, mp3
	- **B** avi, midi, wav, mp3
	- **C** avi, mov, wmv, mp3
	- **D** midi, wav, wma, mp3

Answer [1]

9404

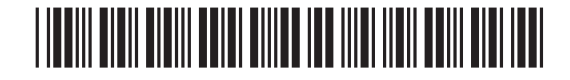

- **(i)** Select the option that explains the advantage of optimising digital video files.
	- **A** Optimisation reduces file size for faster upload and download across the Internet
	- **B** Optimisation increases file size for improved quality of video before distribution
	- **C** Optimisation reduces the file size and ensures the video cannot be opened by anyone else for editing
	- **D** Optimisation increases the file size and ensures the video can be opened by anyone else for editing

Answer [1]

- **(j)** Select the correct definition of a hotspot on a website.
	- **A** An area with Wi-Fi access so you can connect to the Internet in a public area
	- **B** An area on an image you can click on to access a hyperlink to another web page or website
	- **C** An area on a website where you can access and edit the hyperlinks previously created by someone else
	- **D** An area on a website where you are provided with a list of all of the pages previously visited

Answer [1]

9404

DE)

**[Turn over**

### \*44GIT3105\*

\*44GIT3105\*

- RD.  $O$  $\mathcal{L}$  $G$  $\widetilde{\mathcal{H}}$ G. 39 G. R **B** R. G. R B R G.  $\mathcal{Z}$ G.  $\mathcal{L}$ G. R G. R B R G. R G. XI G.  $\widetilde{\mathcal{H}}$ G. RD. G.  $\mathcal{L}$ G. R  $O$  $\mathcal{Z}$  $O$  $\mathcal{Z}$  $O$ R. G.  $\mathfrak{D}$  $O$
- **(k)** Select the statement that correctly describes how games consoles have developed over the years.
	- **A** Games consoles are becoming larger in size, they have increased processing power and they can generate higher quality graphics
	- **B** Games consoles are becoming smaller in size, they have increased processing power and they allow users to access a wide range of functions
	- **C** Games consoles are becoming smaller in size, their processors are less powerful and they can produce 3D graphics
	- **D** Games consoles are becoming larger in size, their processors are less powerful and they can generate high quality graphics

Answer [1]

9404

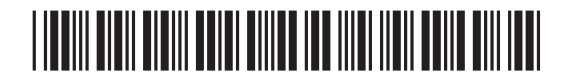

#### **2 (a)** Expand the acronym OCR.

**(b)** In the table below, tick (✓) **two** processes which are most likely to make use of OCR.

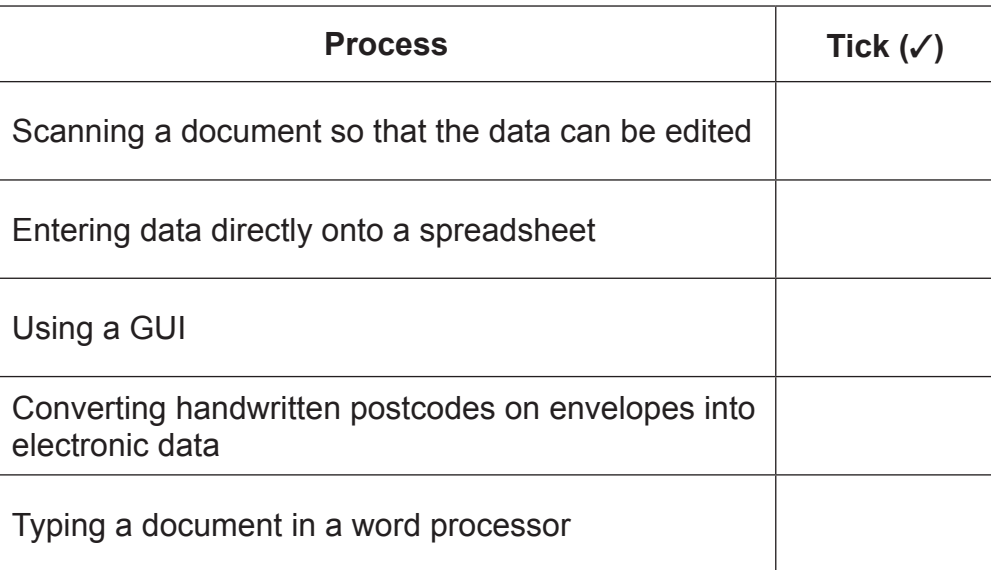

[2]

9404

**[Turn over**

## \*44GIT3107\*

\*44GIT3107\*

 $[1]$ 

 $\mathcal{H}$  $\alpha$  $\sum_{y \text{ *learning*} }$  $O$ R  $\mathcal{G}$  $\mathcal{Z}$ G.  $\sum_{n \text{ Lemma}}$ **B** R B  $\mathcal{Z}$ B XI B  $\widetilde{\mathcal{H}}$ G.  $\mathcal{Z}$ B  $\mathcal{Z}$ G.  $\mathcal{Z}$ B  $\widetilde{\mathcal{H}}$ G.  $\mathfrak{D}$ B  $\widetilde{\mathcal{H}}$ G.  $\widetilde{\mathcal{H}}$  $O$  $\mathcal{Z}$  $\mathcal{Q}$  $\mathbb{R}$ B  $\widetilde{\mathcal{H}}$  $O$  $\mathcal{L}$  $\mathcal{O}$  $\mathcal{L}$  $O$ 

> $\sum_{y \text{ *learning*} }$ B  $\mathcal{L}$ <sup>o</sup>

**3** Forest High School allows pupils to bring their own laptops and tablets to school to access the wireless network.

Below are the details about two pupils' tablets.

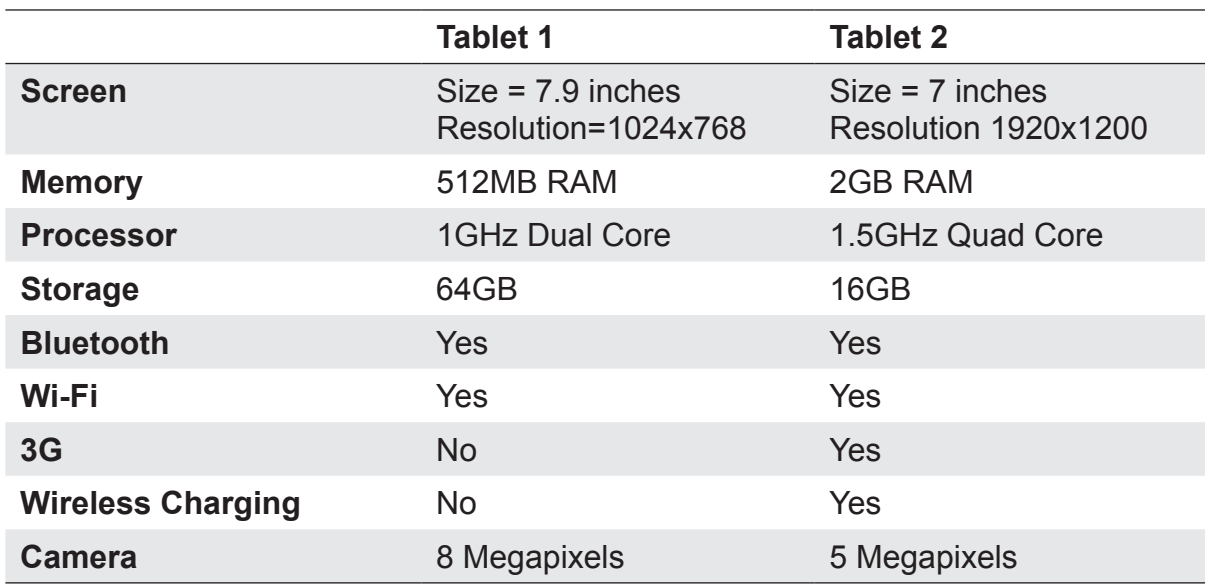

**(a)** In the table below, tick (✓) **two** statements which are true about the tablets.

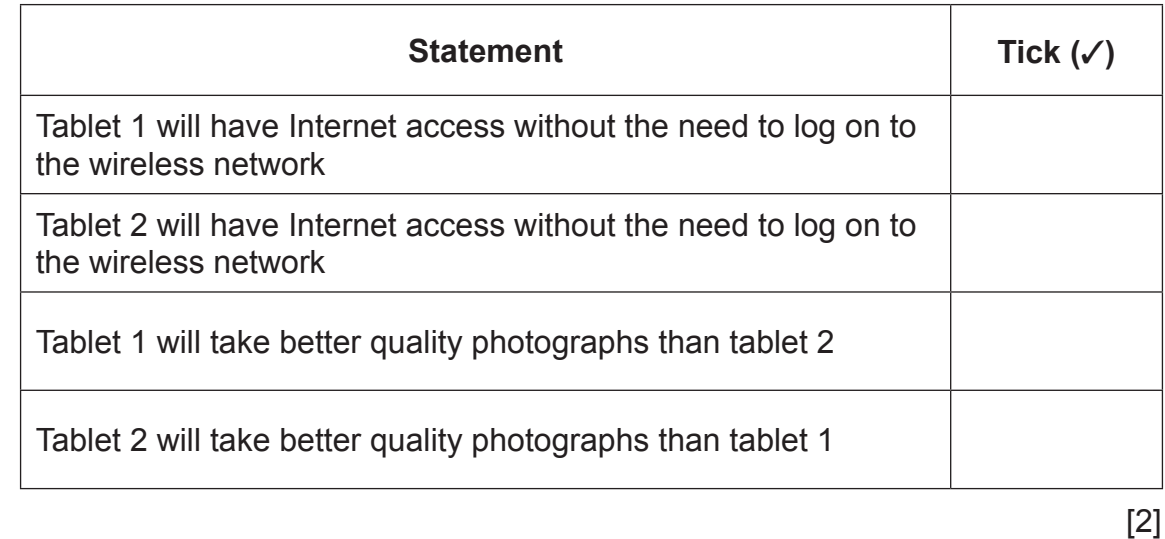

9404

### \*44GIT3108\*

\*44GIT3108\*

**(b)** Complete the table below, by circling the name of the tablet you would recommend for each purpose. In each case explain your choice.

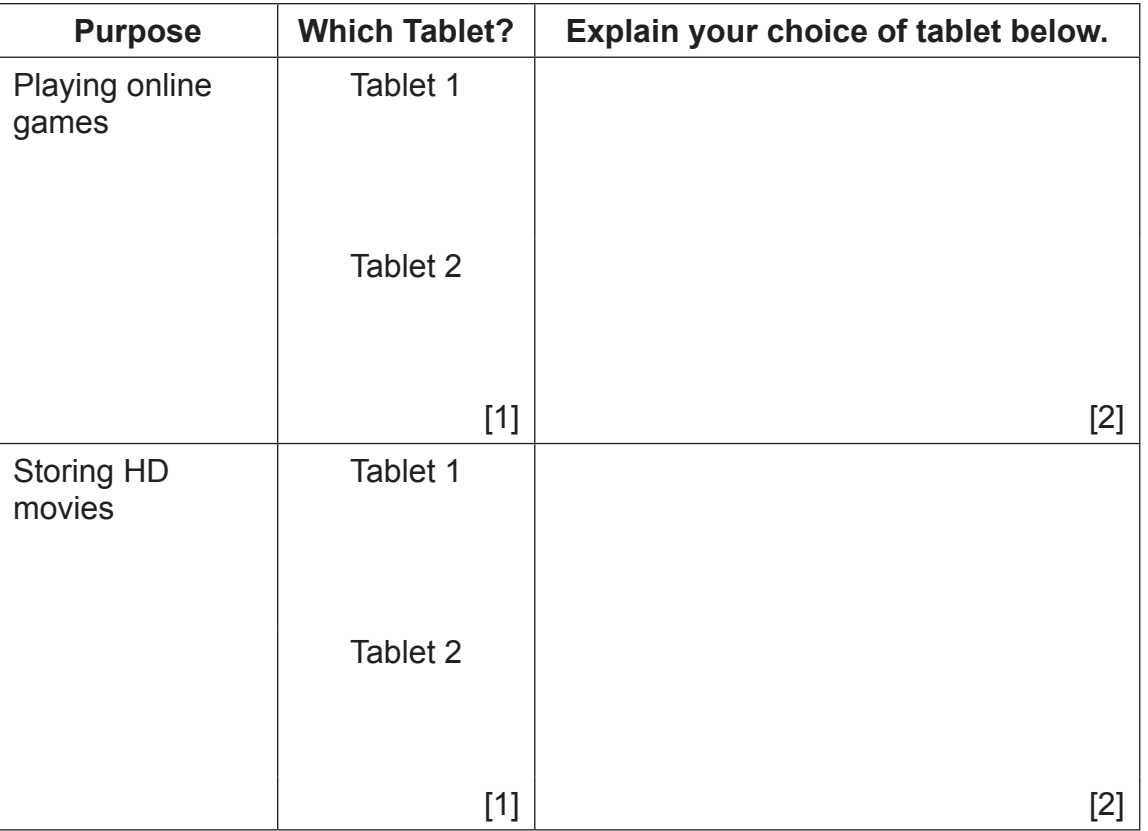

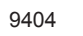

**[Turn over**

## \*44GIT3109\*

\*44GIT3109\*

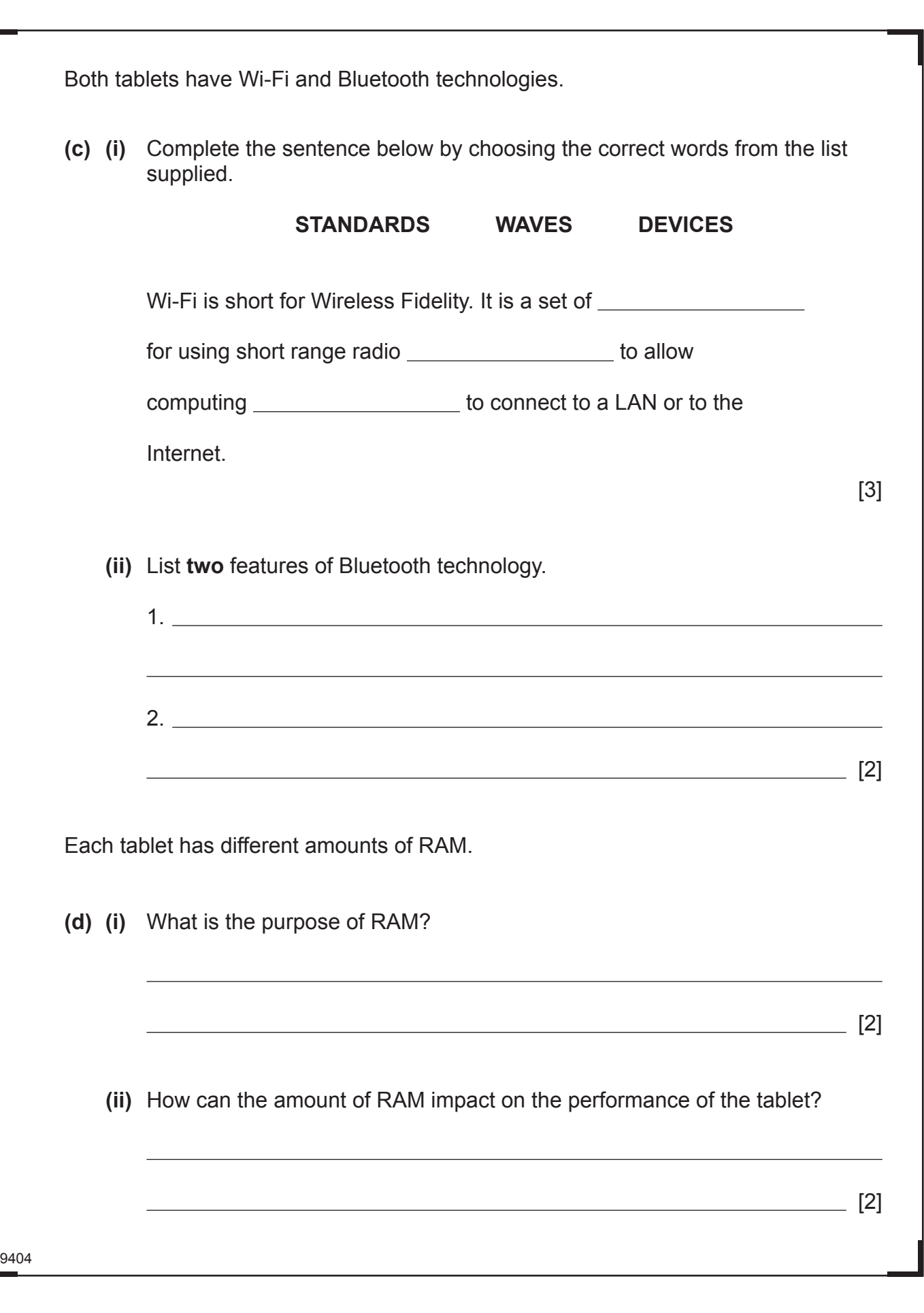

## \*44GIT3110\*

\*44GIT3110\*

9404

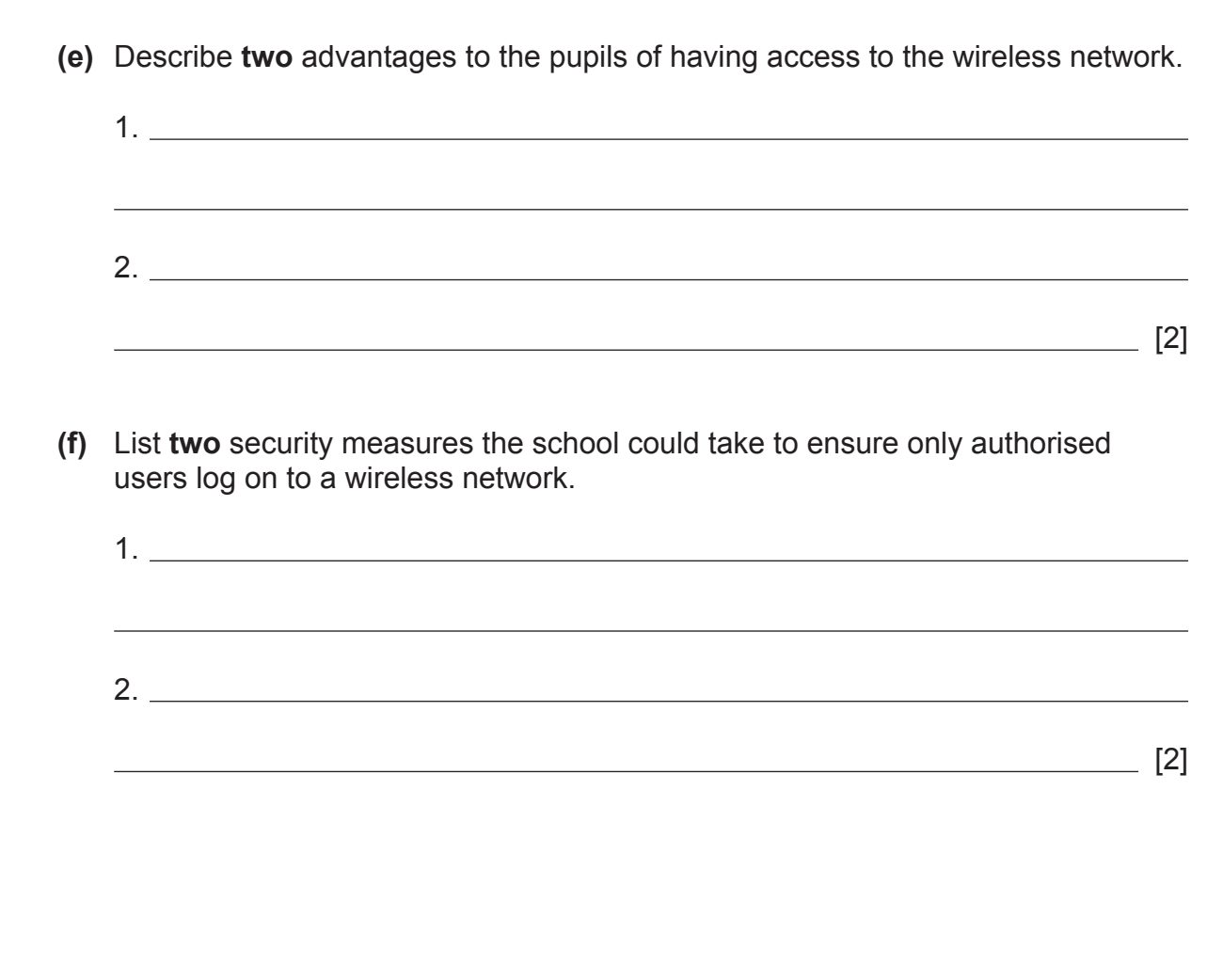

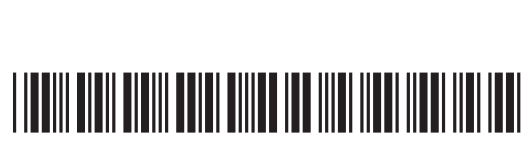

**[Turn over**

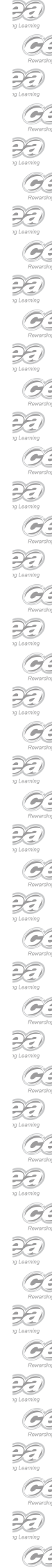

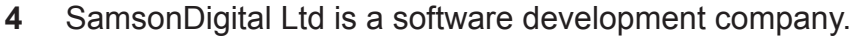

The company has developed a new application for pupils who are studying GCSE ICT. Pupils can download the application and use it on a computer or mobile device.

In order to download the application pupils must log on to a secure website which uses encryption and a firewall.

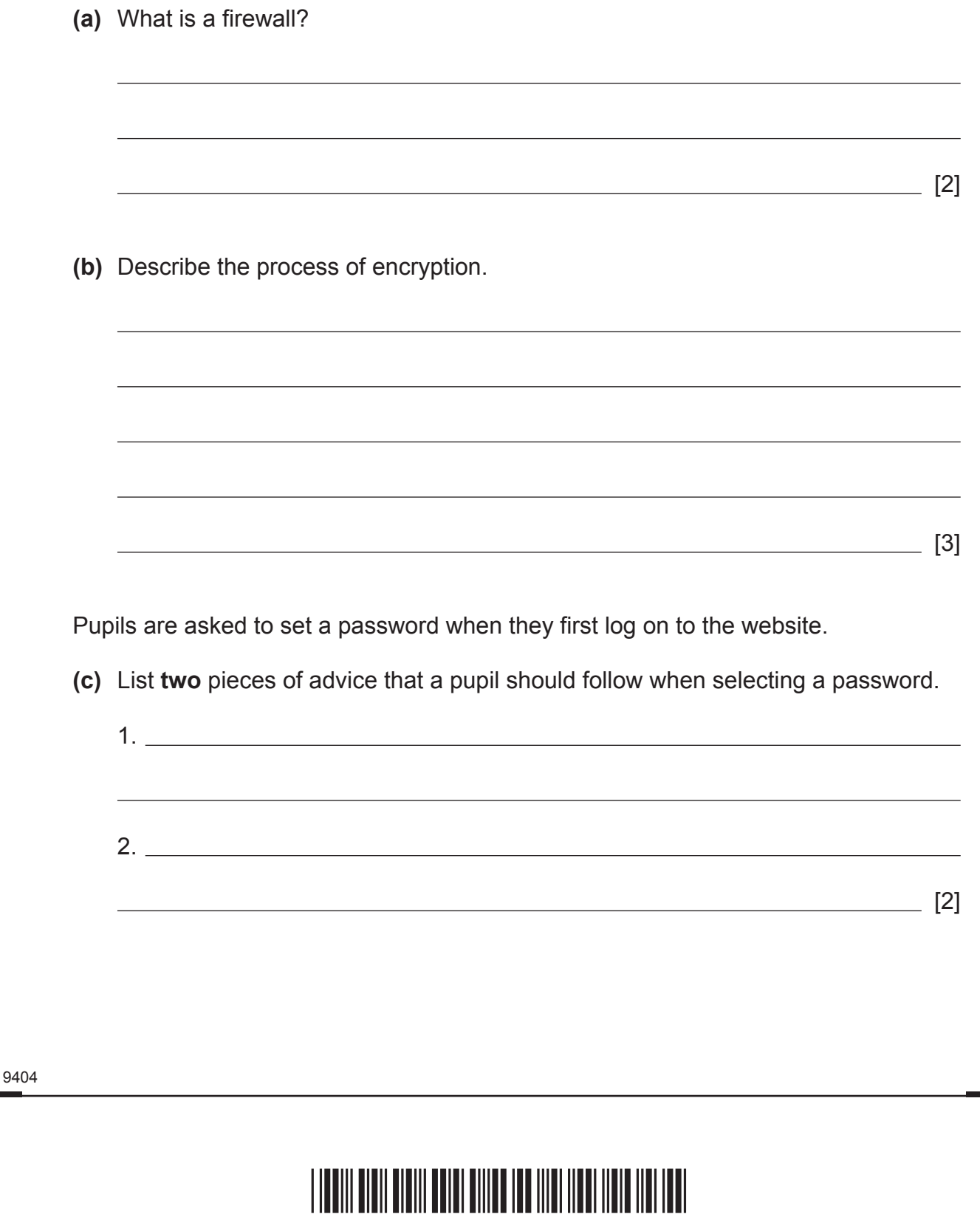

9404

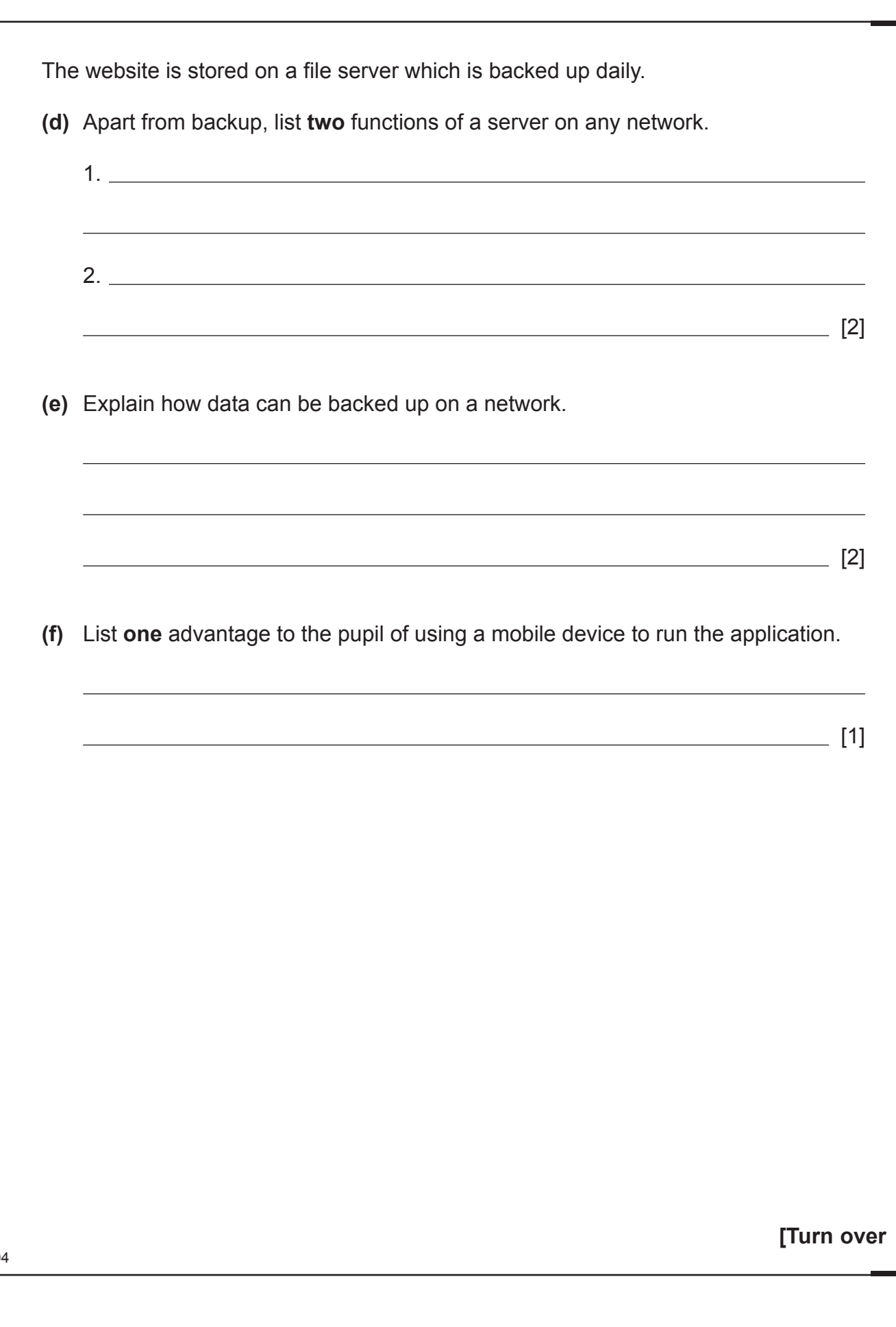

# \*44GIT3113\*

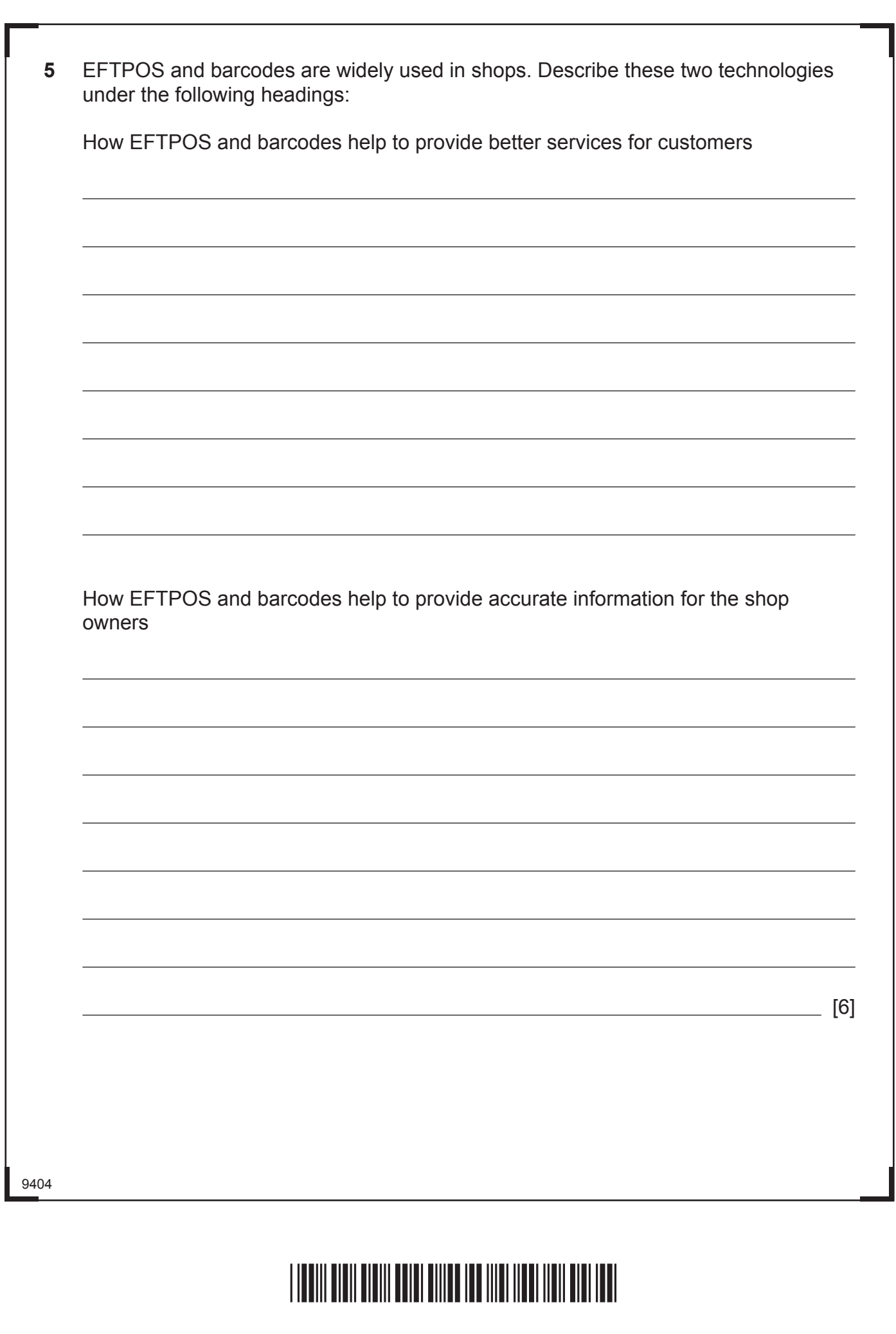

\*44GIT3114\*

### **BLANK PAGE**

#### **DO NOT WRITE ON THIS PAGE**

**(Questions continue overleaf)**

9404

**[Turn over**

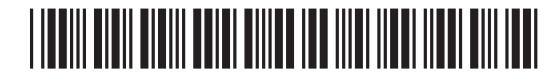

\*44GIT3115\*

**6** Below is a section of a spreadsheet for a local grocery store, showing costs and delivery charges.

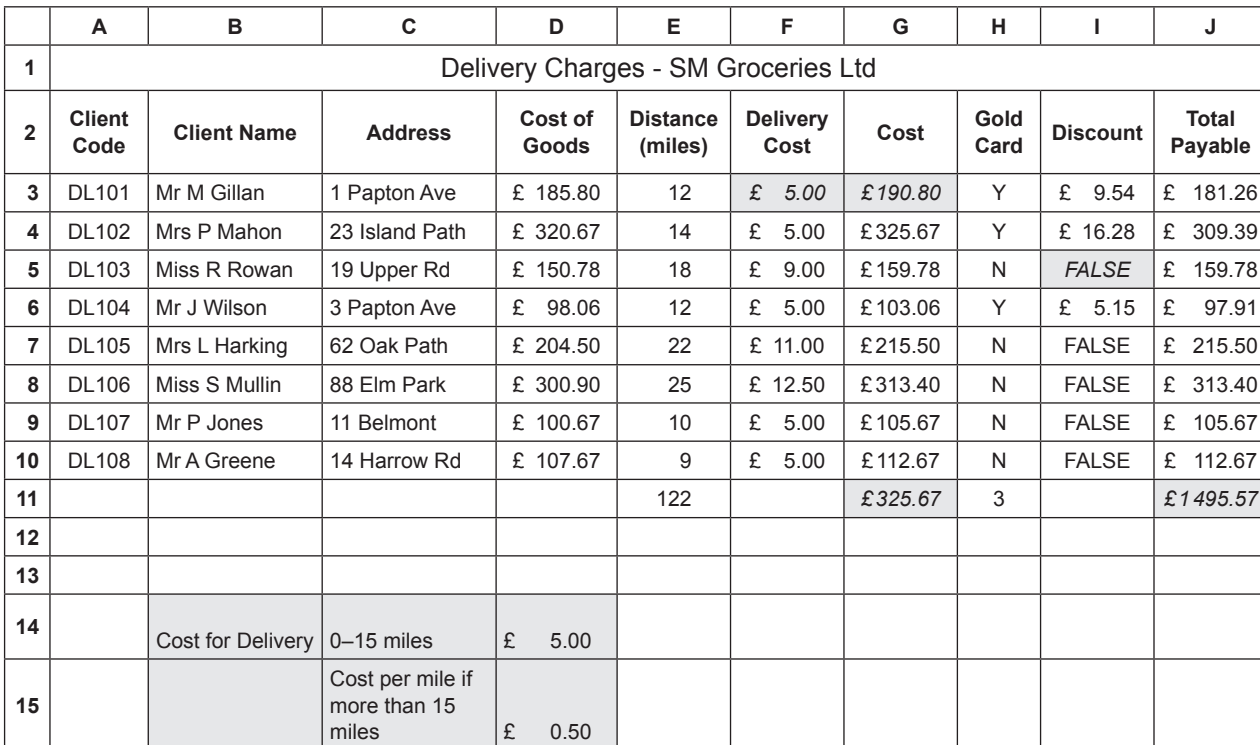

**(a)** In the table below, tick (✓) the formula which has been used in cell J11.

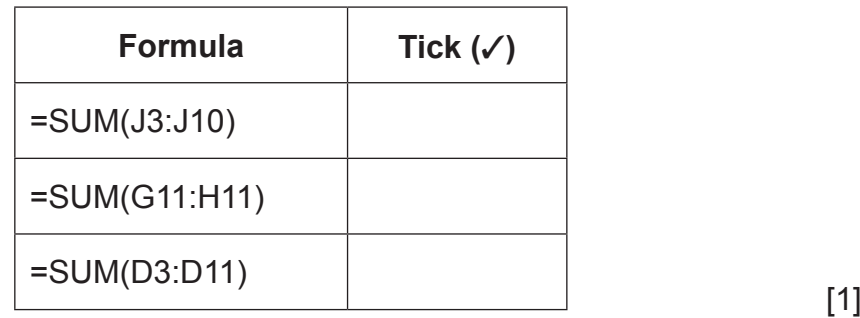

9404

## \*44GIT3116\*

9404

**(b)** Write down the formula you would expect to find in cell G3.

 $\overline{\phantom{0}}$  [1]

Delivery costs are £5 if customers live within 15 miles of the store, otherwise the cost is 50 pence per mile.

**(c) (i)** In the table below, tick (✓) the IF statement which will give the correct results for cell F3.

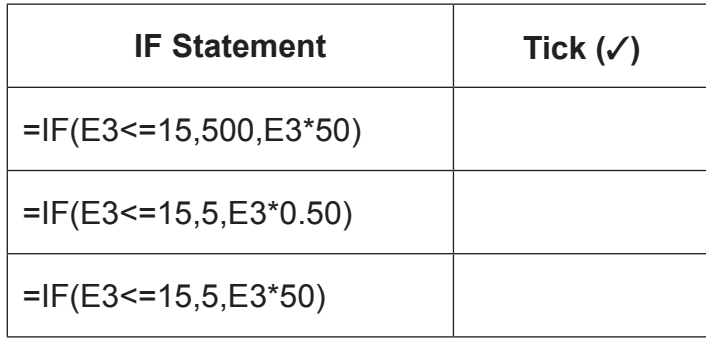

[1]

 **(ii)** The IF Statement can make use of absolute cell references instead of values. Complete the following IF Statement using absolute cell references.

$$
= IF(E3 <= 15, \_\_\_\_\_ , E3^* \_\_\_\_\_ )
$$

[2]

 **(iii)** State **one** advantage of using absolute cell references in this IF statement.

[2]

**[Turn over**

### \*44GIT3117\*

 $\mathcal{H}$  $O$  $\sum_{n \text{ learning}}$  $G$  $\widetilde{\mathcal{H}}$ G. R G. RD. G. XI **B** R B RD. G.  $\mathcal{Z}$ G.  $\mathcal{L}$  $O$ R G. R  $O$  $\mathcal{Z}$ G. XI G. XI G.  $\widetilde{\mathcal{H}}$ G. RD. G. XI G. RD. G.  $\widetilde{\mathcal{H}}$ G.  $\widetilde{\mathcal{H}}$ G.  $\sum_{n \text{ terms}}$ G.  $\widetilde{\mathcal{H}}$ G.

A discount of 5% is given to clients who have a Gold Card.

**(d)** The IF Statement below will show FALSE in cell I5 when a customer does not have a Gold Card. In the table below, change the IF Statement so that a value of 0 will appear in cell I5 when a customer does not have a Gold Card.

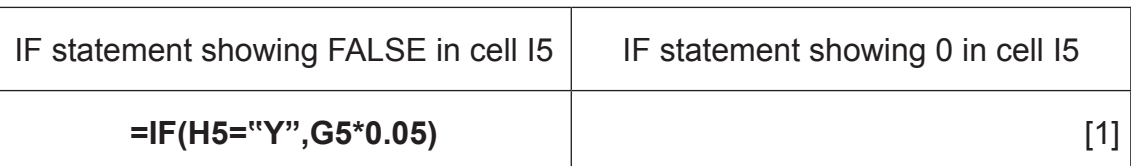

**(e)** What function has been used in cell G11?

 $\frac{1}{2}$  [1]

A spreadsheet can be used to view the effect of changing values in cells.

**(f)** Describe **one** way in which this feature could be used to help the owner of SM Groceries Ltd to make decisions on pricing.

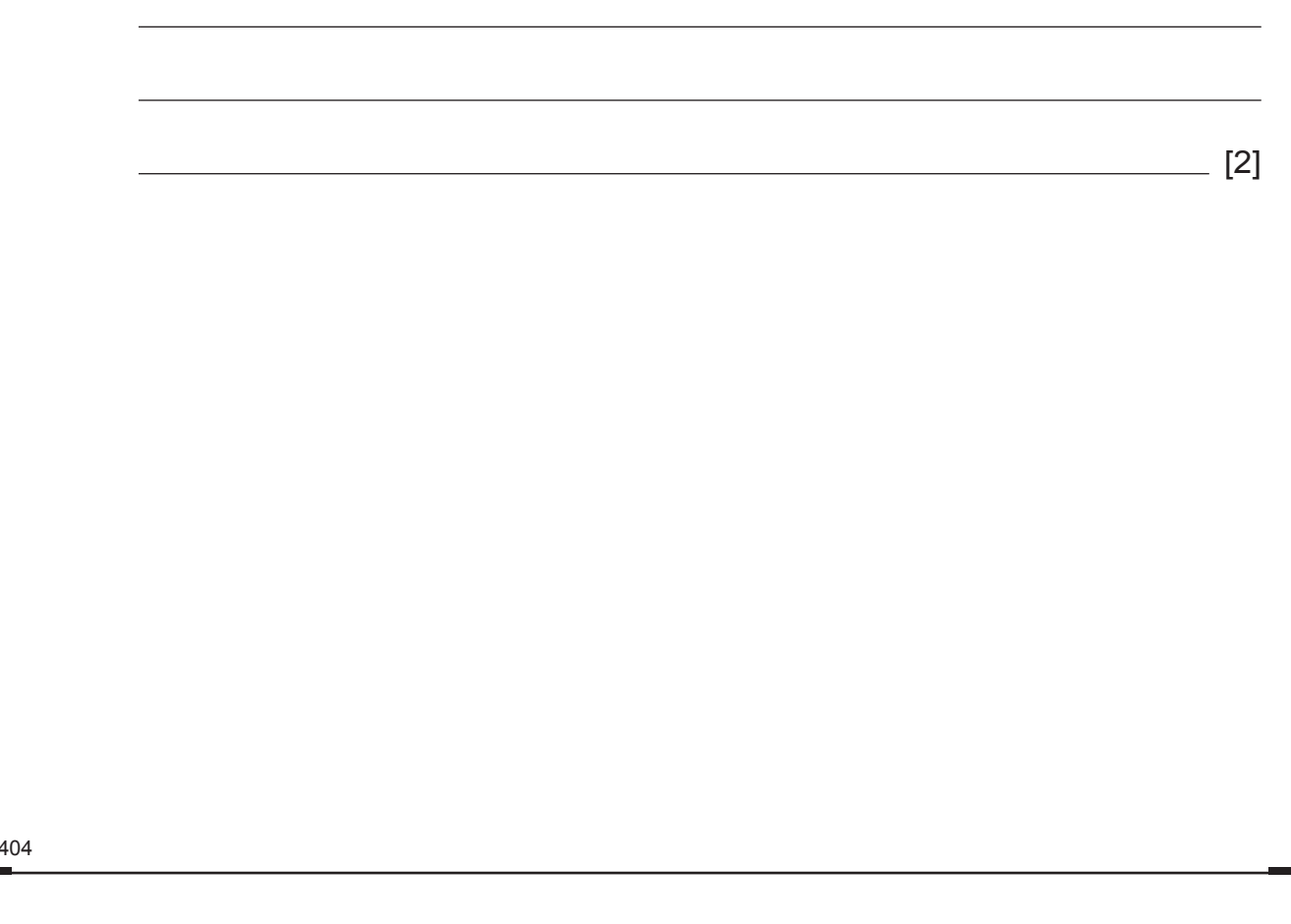

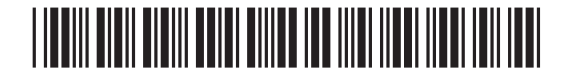

9404

\*44GIT3119\*

# \*44GIT3119\*

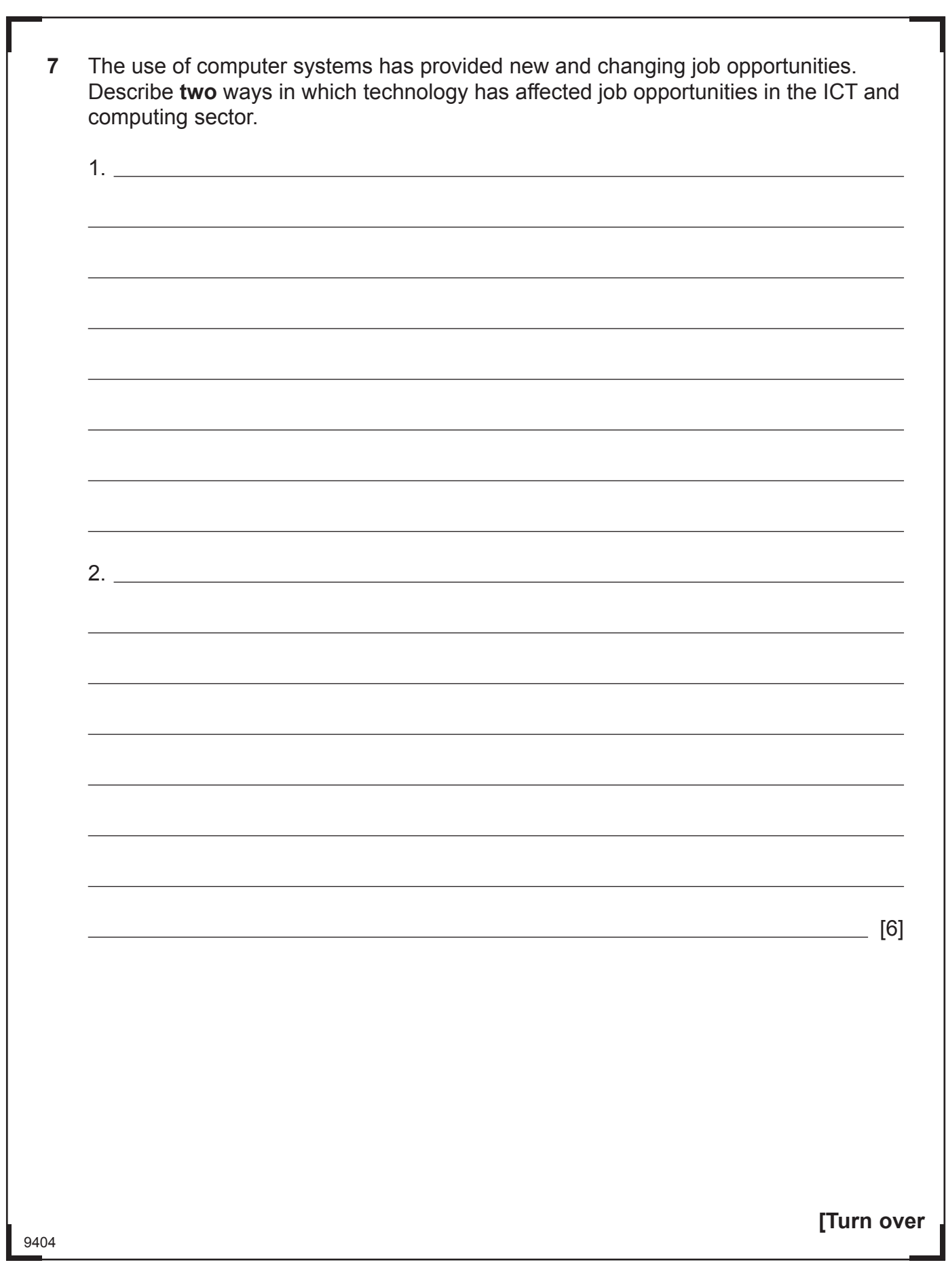

- RD.  $O$  $\mathcal{L}$  $G$  $\widetilde{\mathcal{H}}$ G.  $\overline{\mathcal{Z}}$ G. R G. XI G. R G. RD. G. XI G. XI  $O$ R G. 3D G.  $\mathcal{Z}$ G. R. G. XI G. XI G. RD. G. XI G. RD.  $O$ R G.  $\widetilde{\mathcal{H}}$ G. R. G.  $\widetilde{\mathcal{H}}$ G.
- **8** Molly wants to design a computer game to help primary school children with their spelling.

The game needs to be a puzzle game.

**(a)** In the table below, place a tick (✓) beside the **two** statements that help describe a puzzle game genre.

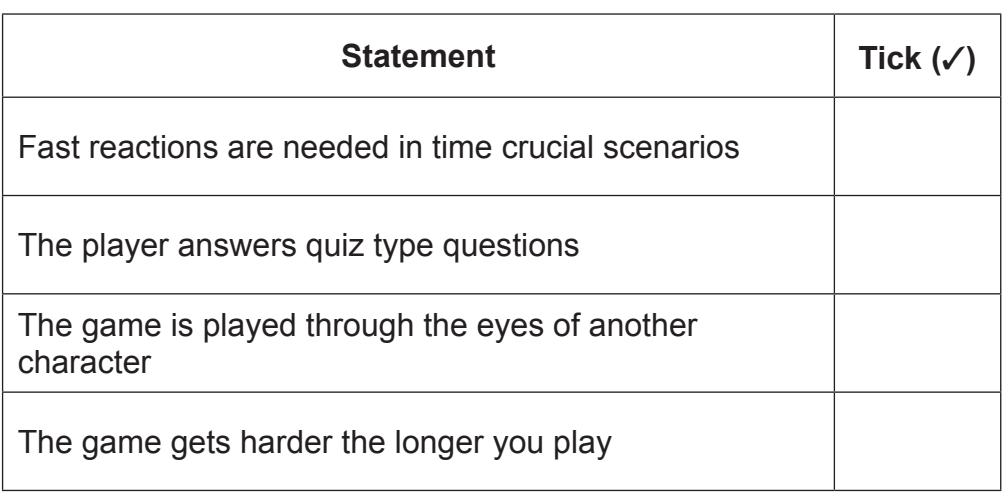

[2]

- **(b)** Apart from using graphics state **two** ways Molly can make the game suitable for primary school children.
	- 1.  $2.$  [2]

Molly searches the Internet for graphics to use in her computer game.

**(c)** Molly's friend tells her not to use images with a .bmp file extension.

Explain why this is not an appropriate file type for a computer game.

[2]

9404

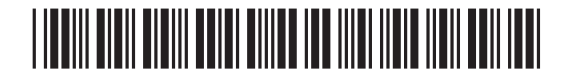

\*44GIT3120\*

9404

In Molly's game pupils have to drag the correct spelling of a word into a box. A screenshot is shown below.

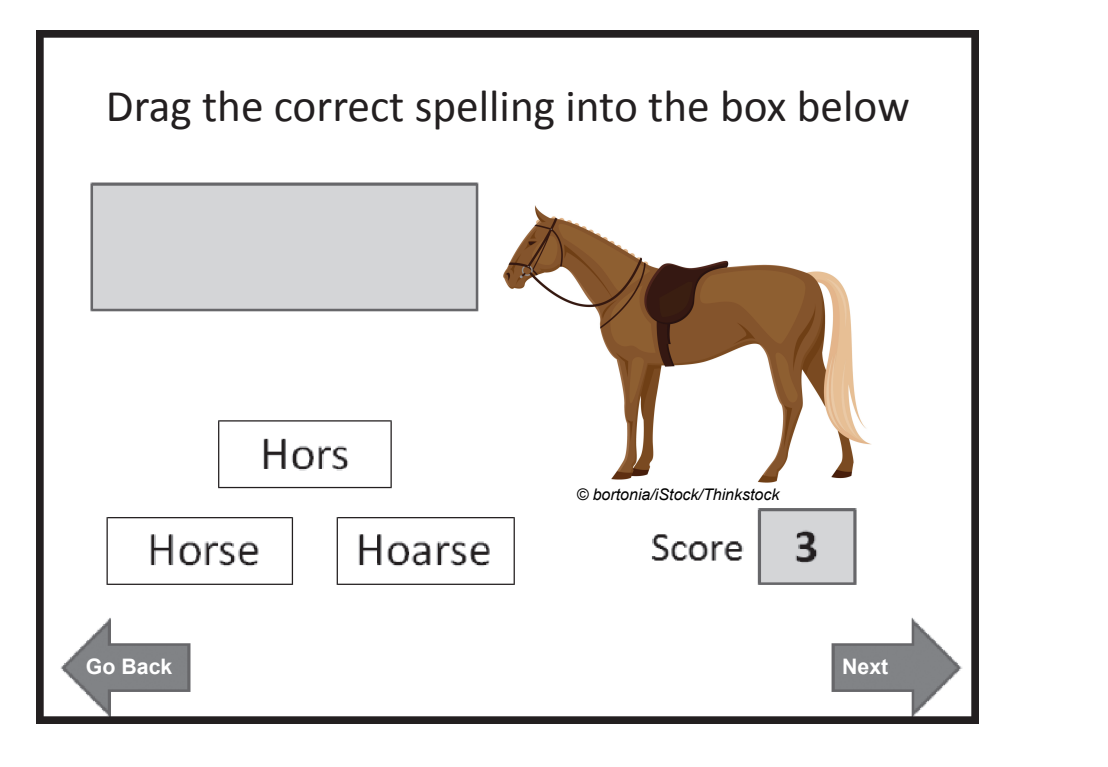

**(d)** Identify an appropriate input device for Molly's game.

Molly wants to use sound in her game.

- **(e)** Give **two** examples of how sound can be used in Molly's computer game.
	- 1.

[1]

 $2.$  [2]

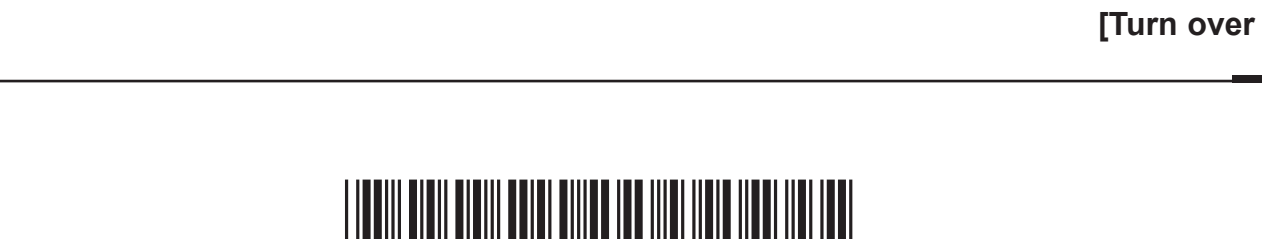

**(f)** Circle **one** example of feedback shown on the game screen below. Drag the correct spelling into the box below Hors *© bortonia/iStock/Thinkstock*Hoarse 3 Horse Score **Go Back Next** [1] **(g)** Molly needs to design a User Guide for her game. List **three** pieces of information Molly should include in the User Guide. 1. 2.  $3.$  [3] 9404

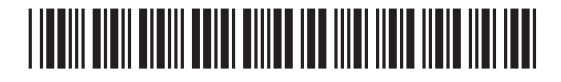

Œ Molly needs to test her game before she allows the children to play it. **(h)** Describe how Molly should test the following parts of her game. Score: Navigation: [4]

9404

**[Turn over**

## \*44GIT3123\*

\*44GIT3123\*

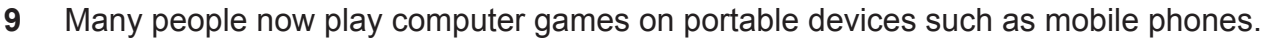

Explain how mobile phones now support gaming applications. You should refer to the processor, screens and 3G in your answer.

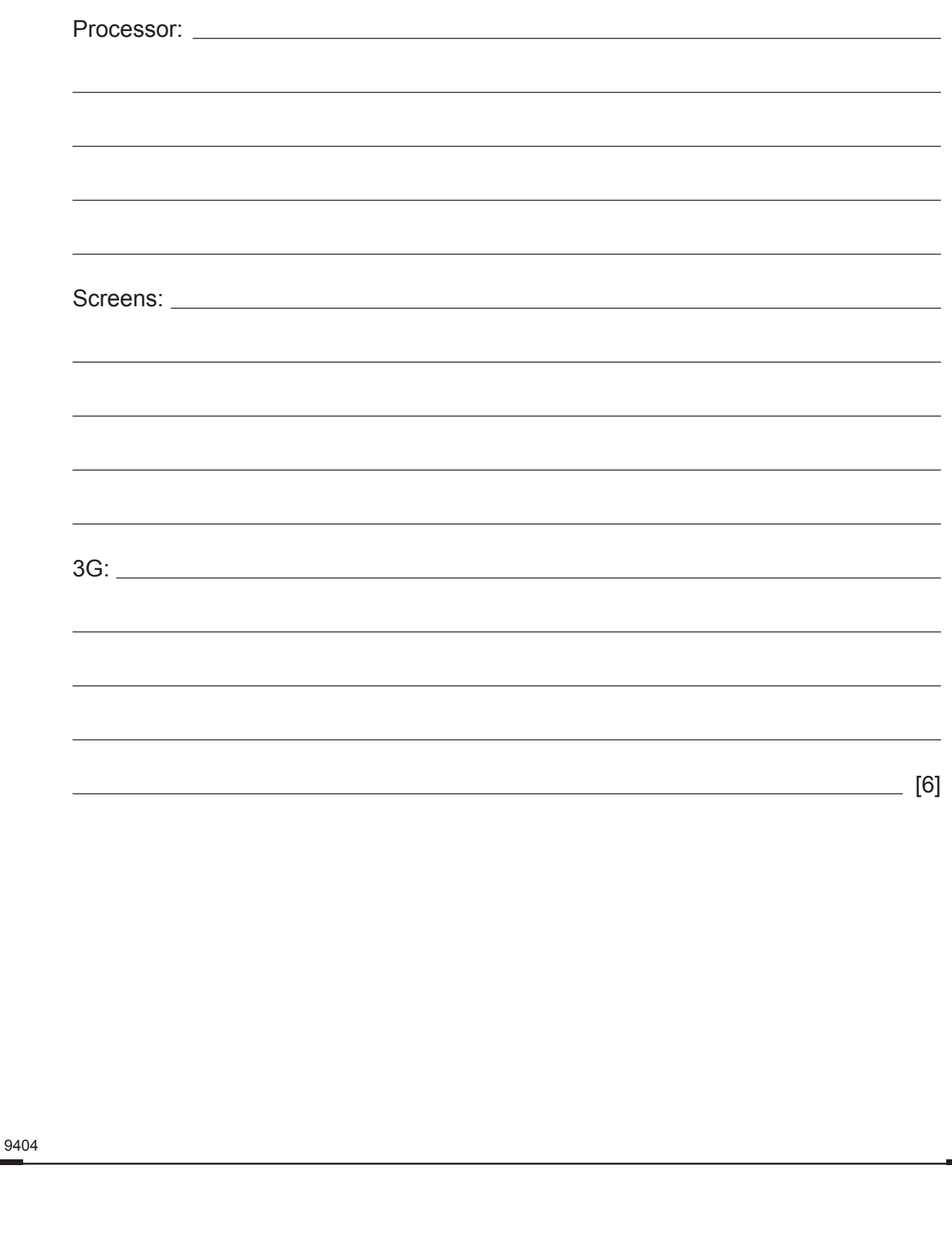

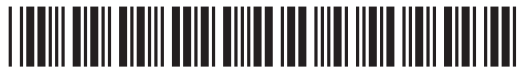

\*44GIT3124\*

### **BLANK PAGE**

#### **DO NOT WRITE ON THIS PAGE**

**(Questions continue overleaf)**

9404

**[Turn over**

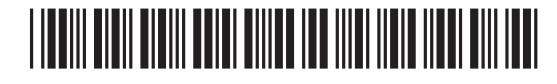

\*44GIT3125\*

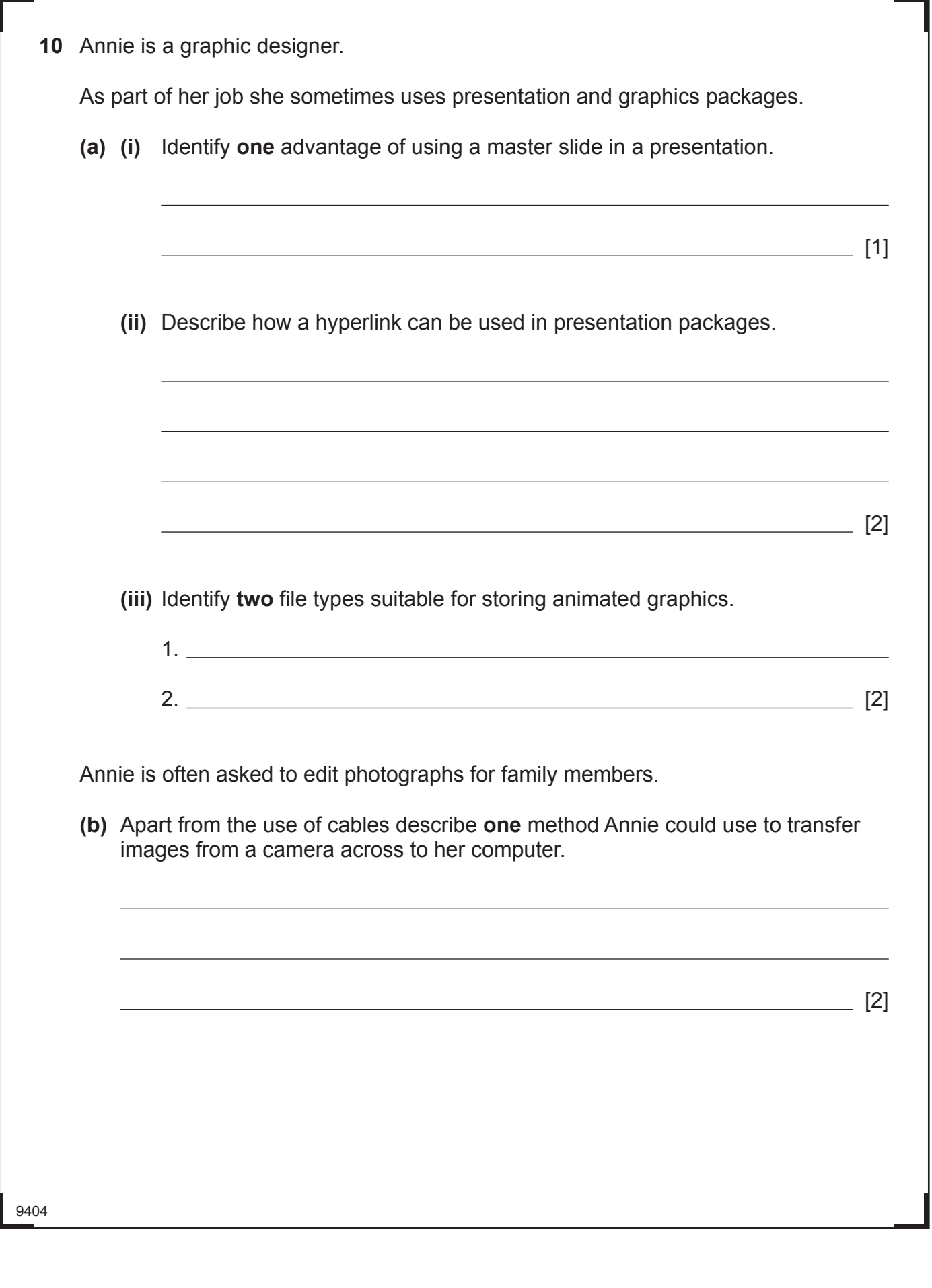

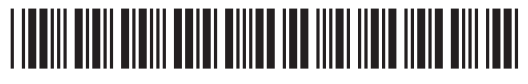

\*44GIT3126\*

s Learning<br>"I<sup>n</sup> S

image above.

9404

Annie is given the following image by a school cafeteria. They want to use it on a poster.

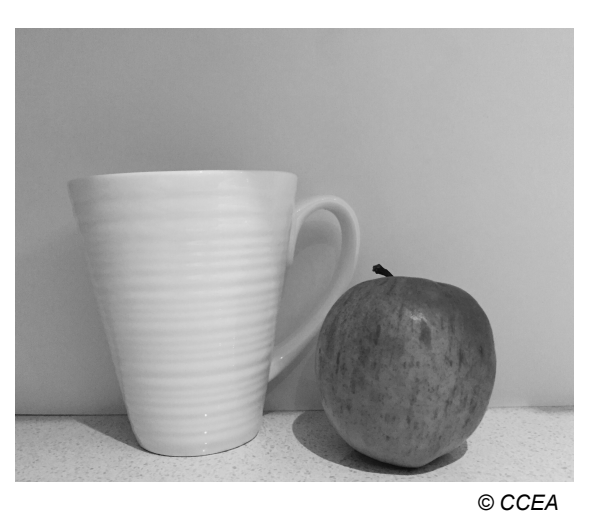

- **(c)** Annie needs to edit the image so that only the apple can be seen. What feature of a graphics package would she use to do this?
- **(d)** State **two** ways in which the image below has been changed from the original

 $\frac{1}{2}$  [1]

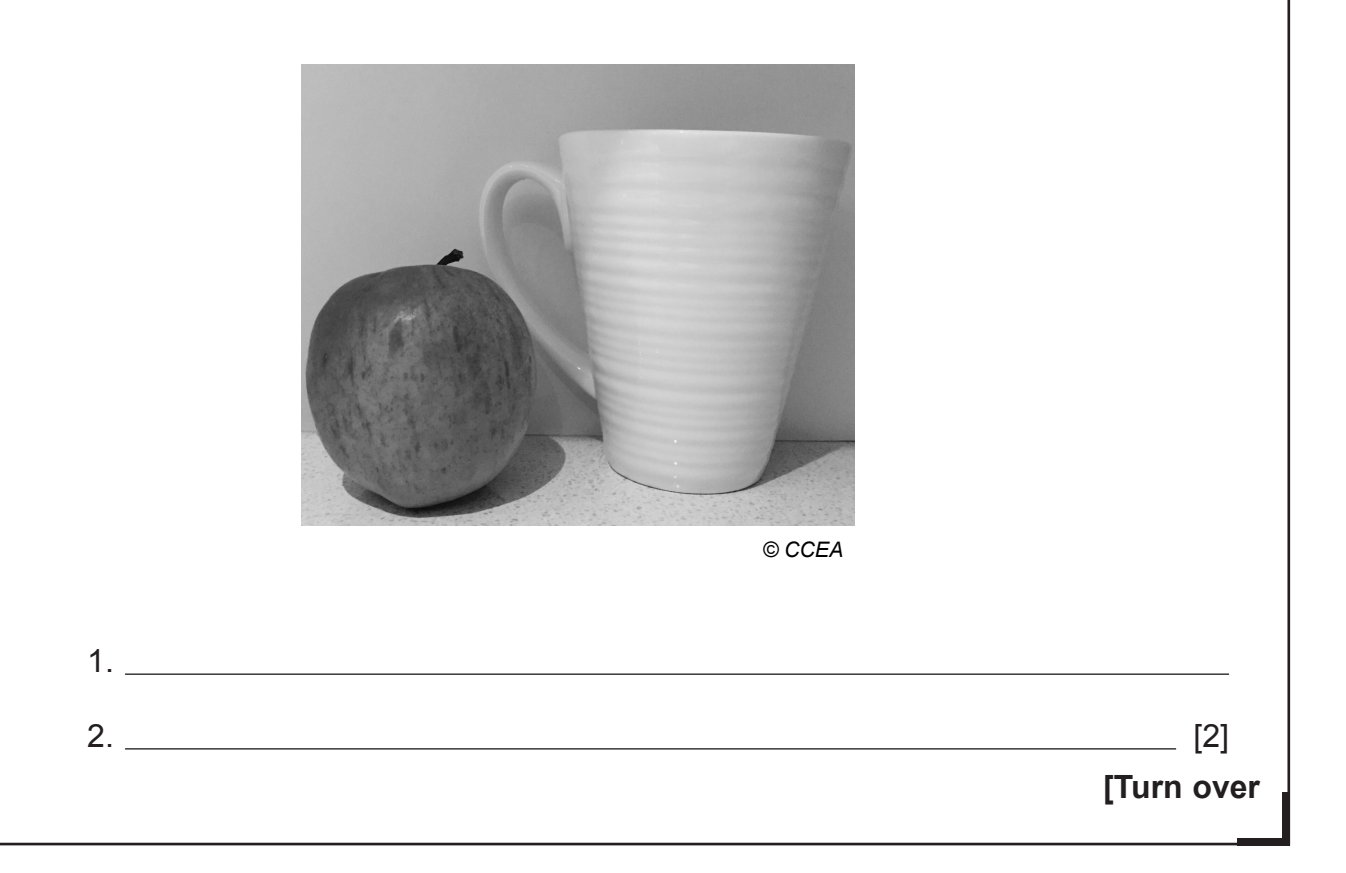

## \*44GIT3127\*

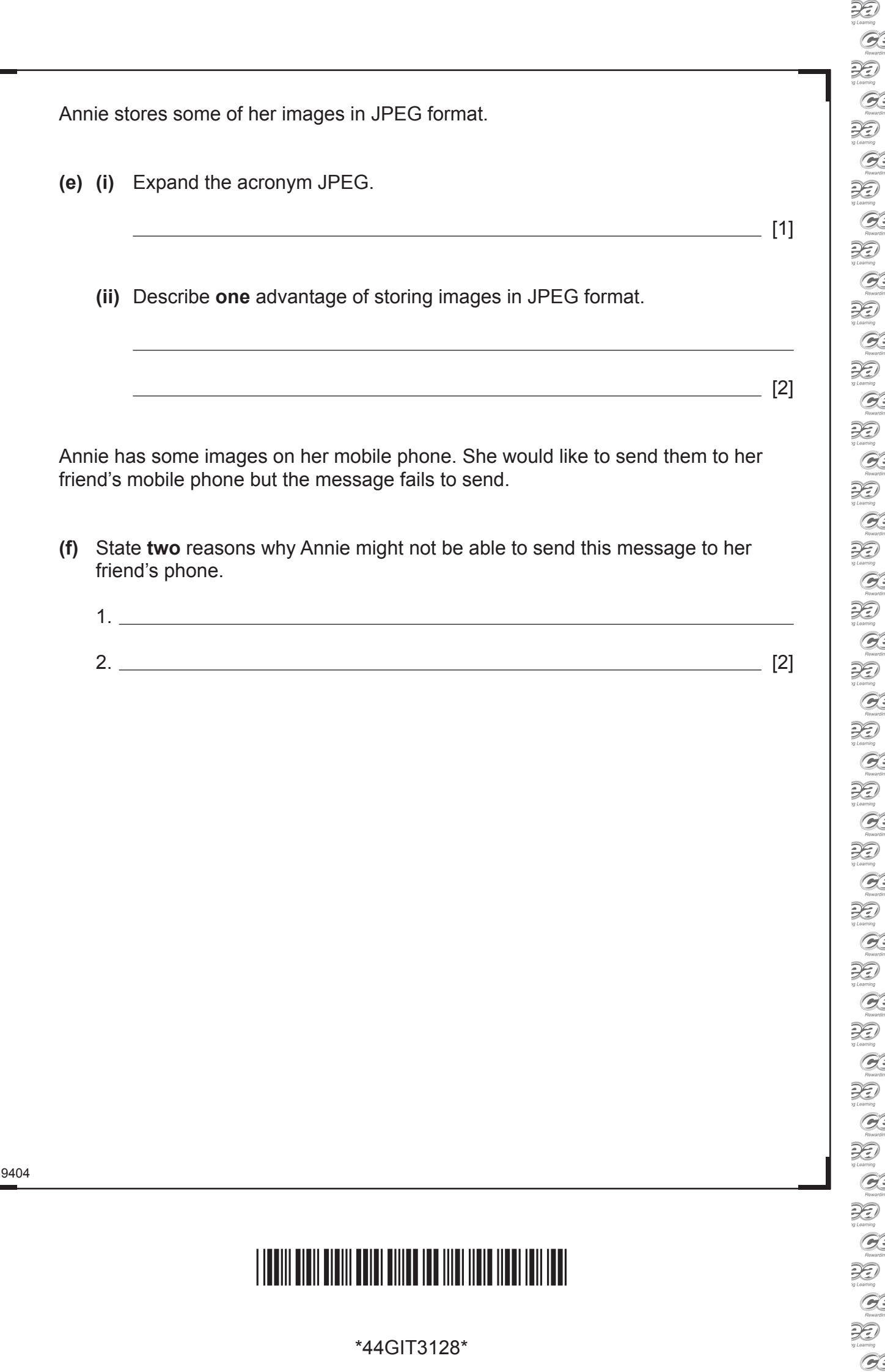

### **BLANK PAGE**

#### **DO NOT WRITE ON THIS PAGE**

**(Questions continue overleaf)**

9404

**[Turn over**

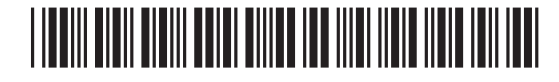

\*44GIT3129\*

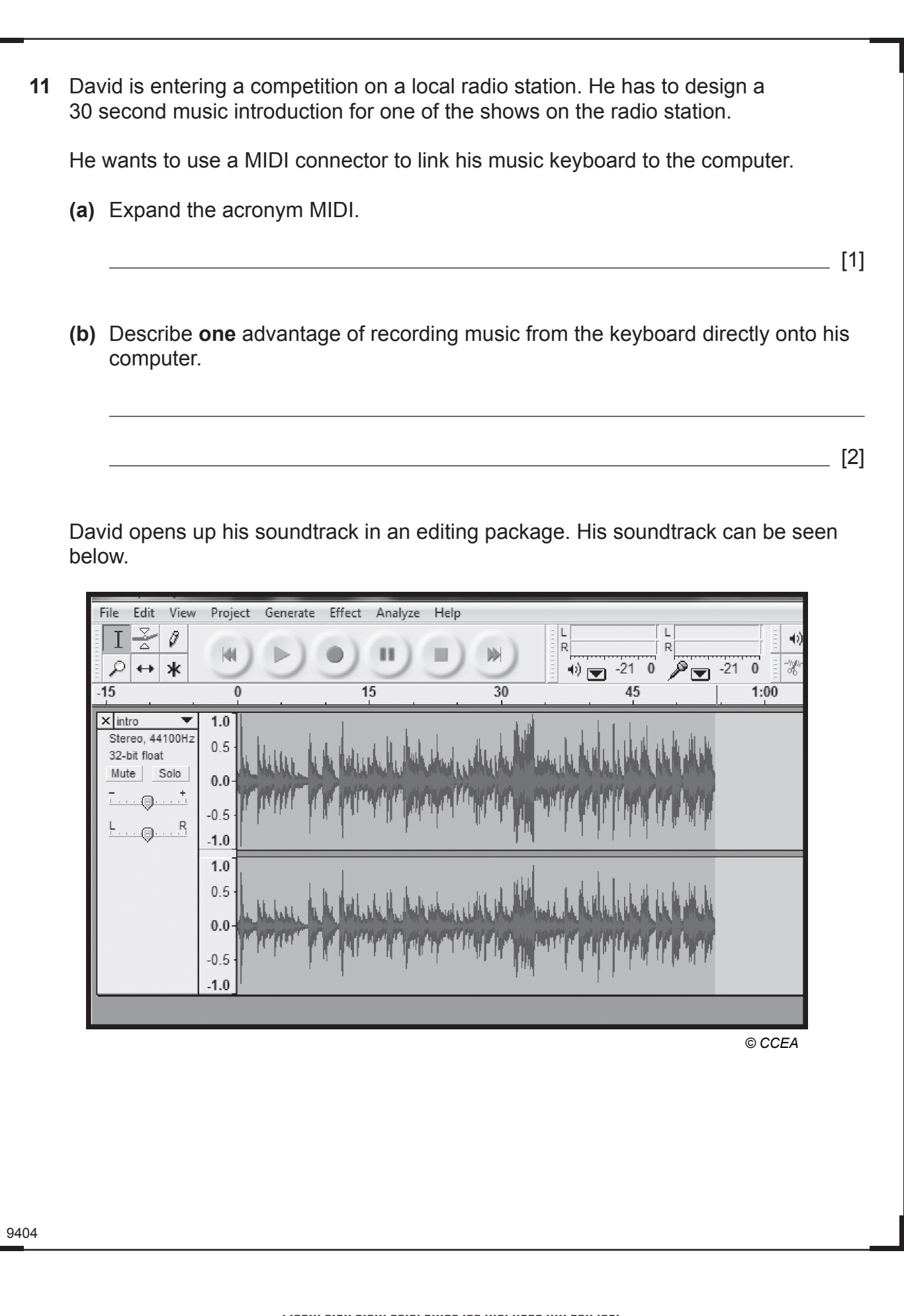

**DED**<br> *xy* Learning<br>
Rewards

 $\sum_{y \text{ *learning*} }$ 

Rewards Rewards<br>
Real<br>
ng Learning

 $\overline{\mathcal{O}}$ **Bowardk**<br> **Alla** *y* Learning

 $\frac{1}{\sqrt{2}}$ 

 $\mathcal{G}$  $\overline{\mathscr{L}}$ ng Learning<br>Rewards

 $\sum_{\text{y} \text{ *cosming*}}$  $\bigcirc$ Rewards<br> **Property**<br>
<sub>My</sub> Learning  $G$  $\sum_{y \text{ *learning*} }$  $\sigma$  $\mathcal{L}$ 

Rewards

ng Learning<br>Rowards:<br>**Drawing** 

 $\sigma$ 

Remarks<br>
19 Learning<br>
19 Learning<br>
Remarks

 $\sum_{y \text{ *learning*} }$  $\mathcal{G}$ Rewards  $\alpha$  $\overline{G}$ 

Rewards<br>
y Laaming<br>
y Laaming<br>
Rewards<br>
y Leaming

 $\overbrace{p}$ <br>  $\overbrace{p}$ <br>  $\overbrace{p}$ <br>

Romands<br>PD<br>13 Leambog<br>CC

\*44GIT3130\*

\*44GIT3130\*

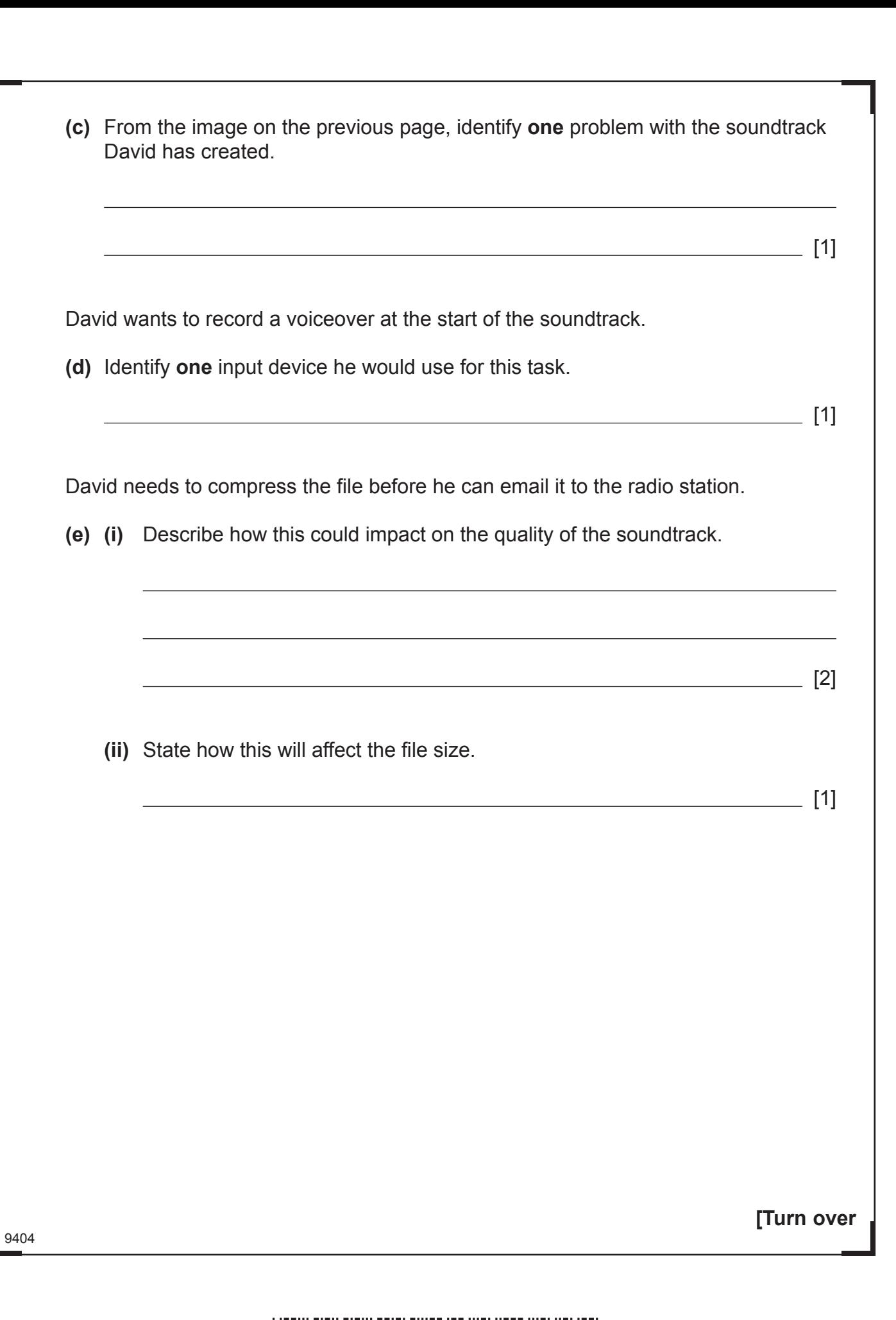

## \*44GIT3131\*

\*44GIT3131\*

![](_page_31_Picture_0.jpeg)

He creates the website shown below.

![](_page_31_Picture_161.jpeg)

Websites are created using HTML.

**(b)** Expand the acronym HTML.

 $\[\ \ ]$ 

 $[1]$ 

![](_page_31_Picture_7.jpeg)

\*44GIT3132\*

![](_page_32_Picture_93.jpeg)

# \*44GIT3133\*

\*44GIT3133\*

![](_page_33_Picture_0.jpeg)

![](_page_33_Picture_1.jpeg)

G.

 $G$ Rowarding<br>**DE** D<br>Loaming gementary to the contract of the contract of the contract of the contract of the contract of the contract of the contract of the contract of the contract of the contract of the contract of the contract of the contract of t a Communication of Communication of Communication of Communication of Communication of Communication of Communication of Communication of Communication of Communication of Communication of Communication of Communication of <u>Gramming</u><br>Commission (Commission)<br>Remarking (Commission)<br>Remarking (Commission)<br>Remarking (Commission)<br>Remarking (Commission)<br>Remarking (Commission)

9404

![](_page_34_Picture_46.jpeg)

![](_page_34_Picture_47.jpeg)

- **13** Sean is using a database to store details of second-hand cars and their sales.
	- **(a)** He has created the table below for his business.

![](_page_35_Picture_173.jpeg)

*© CCEA*

[1]

 $[1]$ 

- **(i)** How many fields are in the table?
- **(ii)** How many records are in the table?
- **(iii)** Suggest data types for the following fields:

![](_page_35_Picture_174.jpeg)

[3]

9404

### \*44GIT3136\*

\*44GIT3136\*

<sup>o</sup>

9404

#### **(b)** Sean has queried the database using the following criteria: Price> 9000 AND Price<=15000.

 In the box below, list the REGISTRATION of the cars which will be returned when he runs the query.

[3]

\*44GIT3137\*

\*44GIT3137\*

**[Turn over**

After adding some cars to the database, Sean has produced the report shown below.

![](_page_37_Picture_152.jpeg)

*© CCEA*

- **(c)** List **two** reporting features that he has used to organise the information on the report.
	- 1. 2. [2]
- **(d)** Sean's secretary has suggested using a flat file database. Explain **two**  disadvantages of storing data in a flat file instead of a relational database.
- 1. 2. [4]

![](_page_37_Picture_8.jpeg)

9404

\*44GIT3138\*

Œ Rewardin<br>**DE** community Comparison of Comparison of Comparison of Comparison of Comparison of Comparison of Comparison of Comparison of Comparison of Comparison of Comparison of Comparison of Comparison of Comparison of Comparison of Co a Communication of the Communication of the Communication of the Communication of the Communication of the Communication of the Communication of the Communication of the Communication of the Communication of the Communicat <u>Reading</u><br>Commission Commission Commission (Commission)<br>Remarking Commission (Commission)<br>Remarking (Commission)<br>Remarking (Commission)<br>Remarking (Commission)

![](_page_38_Picture_74.jpeg)

\*44GIT3139\*

\*44GIT3139\*

- RD. B  $\sum_{n \text{ learning}}$ G.  $\widetilde{\mathcal{H}}$ B R G. R. G. R. G.  $\widetilde{\mathcal{H}}$ G. RD. **B** XI G. R  $O$ R G. R B  $\widetilde{\mathcal{H}}$ B R  $O$ XI G.  $\widetilde{\mathcal{H}}$ G.  $\mathcal{Z}$ B  $\mathcal{L}$ G.  $\mathcal{Z}$  $O$  $\mathcal{Z}$ G.  $\widetilde{\mathcal{H}}$ G.  $\widetilde{\mathcal{H}}$ G.  $\sum_{y \text{ *learning*} }$ G.
- **15 (a)** Nalan is studying the Copyright, Designs and Patents Act at school. In the table below, tick  $(V)$  the activities that could break this law.

![](_page_39_Picture_190.jpeg)

[2]

**(b)** The Data Protection Act places certain legal requirements on companies that collect data about people.

Describe the role of the following people in the Data Protection Act.

- The Information Commissioner
- The Data Controller
- The Data subject

[6]

<u>\*1450 | 1460 | 1460 | 1460 | 1470 | 1480 | 1491 | 1491 | 1491 | 1491 | 1491 | 1491 | 1491 | 1491 | 1491 | 149</u>

\*44GIT3140\*

9404

Œ  $\widetilde{\mathcal{L}}$  $\begin{array}{|c|c|} \hline \textbf{G}_{\textit{Rowaring}}\begin{tabular}{|c|c|} \hline \textbf{G}_{\textit{Sawaring}}\end{tabular} \hline \textbf{G}_{\textit{Rowaring}}\begin{tabular}{|c|c|} \hline \textbf{G}_{\textit{Sawaring}}\end{tabular} \hline \textbf{G}_{\textit{Rowaring}}\begin{tabular}{|c|c|} \hline \textbf{G}_{\textit{Sawaring}}\end{tabular} \hline \textbf{G}_{\textit{Rowaring}}\begin{tabular}{|c|c|} \hline \textbf{G}_{\textit{Rowaring}}\end{tabular} \$ p Learning<br>Rewarding L<br>**DED**<br>p Learning  $\begin{picture}(120,140)(-20,0) \put(0,0){\line(1,0){100}} \put(15,0){\line(1,0){100}} \put(15,0){\line(1,0){100}} \put(15,0){\line(1,0){100}} \put(15,0){\line(1,0){100}} \put(15,0){\line(1,0){100}} \put(15,0){\line(1,0){100}} \put(15,0){\line(1,0){100}} \put(15,0){\line(1,0){100}} \put(15,0){\line(1,0){100}} \put(15,0){\line(1$ 9404  $\sigma$ <br>Rewarding L

Ŵ

**16** Ellen teaches in a coastal area in Northern Ireland. Some of her students live on islands. In the winter they can be cut off from school because of storms. Ellen has decided to use the school VLE to help teach these students.

Describe **three** advantages to students unable to attend school of using a VLE for studying.

![](_page_40_Picture_68.jpeg)

# \*44GIT3141\*

**17** Using the terms in the list below, choose **one** term that best matches the definition in the left-hand column (**not all words in the list will be used**). **MASTER EMBEDDING OBJECTS FEEDBACK WIZARD FLASH DATA PORTABILITY LINKING OBJECTS SENSOR RANGE TRANSITION ROM MACRO BATCH BOOLEAN PRESENCE INTEGER ONLINE Definition Term** A tool provided within a software package to help users complete a task A type of computer memory which cannot be written to A computer process where the output from the system affects the input to the system A type of slide which defines the layout of all the other slides in a presentation A validation check used to ensure that data has been entered by the user A data type used when the data can have only two values The ability to transfer files from one system to another A processing method where data is processed all at one time without human intervention A set of program instructions executed using a single command Placing a chart from a spreadsheet into a word processing document so that the chart will change when the spreadsheet data changes [10]

9404

![](_page_41_Picture_2.jpeg)

**THIS IS THE END OF THE QUESTION PAPER**

### **BLANK PAGE**

#### **DO NOT WRITE ON THIS PAGE**

9404

![](_page_42_Picture_4.jpeg)

\*44GIT3143\*

![](_page_43_Figure_0.jpeg)

## \*44GIT3144\*

 $\mathscr{O}$